## **A paradox example, right simulation solutions on EcosimPro**

# **Sommaire**

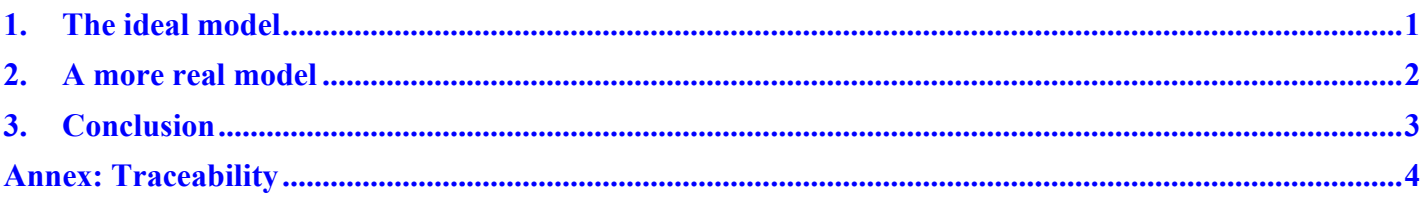

# **1. The ideal model**

A simple set of two capacitors is used: one capacitor C1 shall charge the other capacitor C2.

 First to charge C1, one use a constant DC supply and a resistor R0: the switch SW1 is closed for a while. Then SW1 is open again at Time=2s. So C1 is isolated and fully charged for Time=2s to 3s. A simple set of two capacitors is used: one capacitor C1 shall charge the other capacitor C2.<br>First to charge C1, one use a constant DC supply and a resistor R0: the switch SW1 is closed for a whil<br>Then SW1 is open again a

**initial energy into C1 is lost,** the total remaining energy in the circuit is half the C1 initial energy.

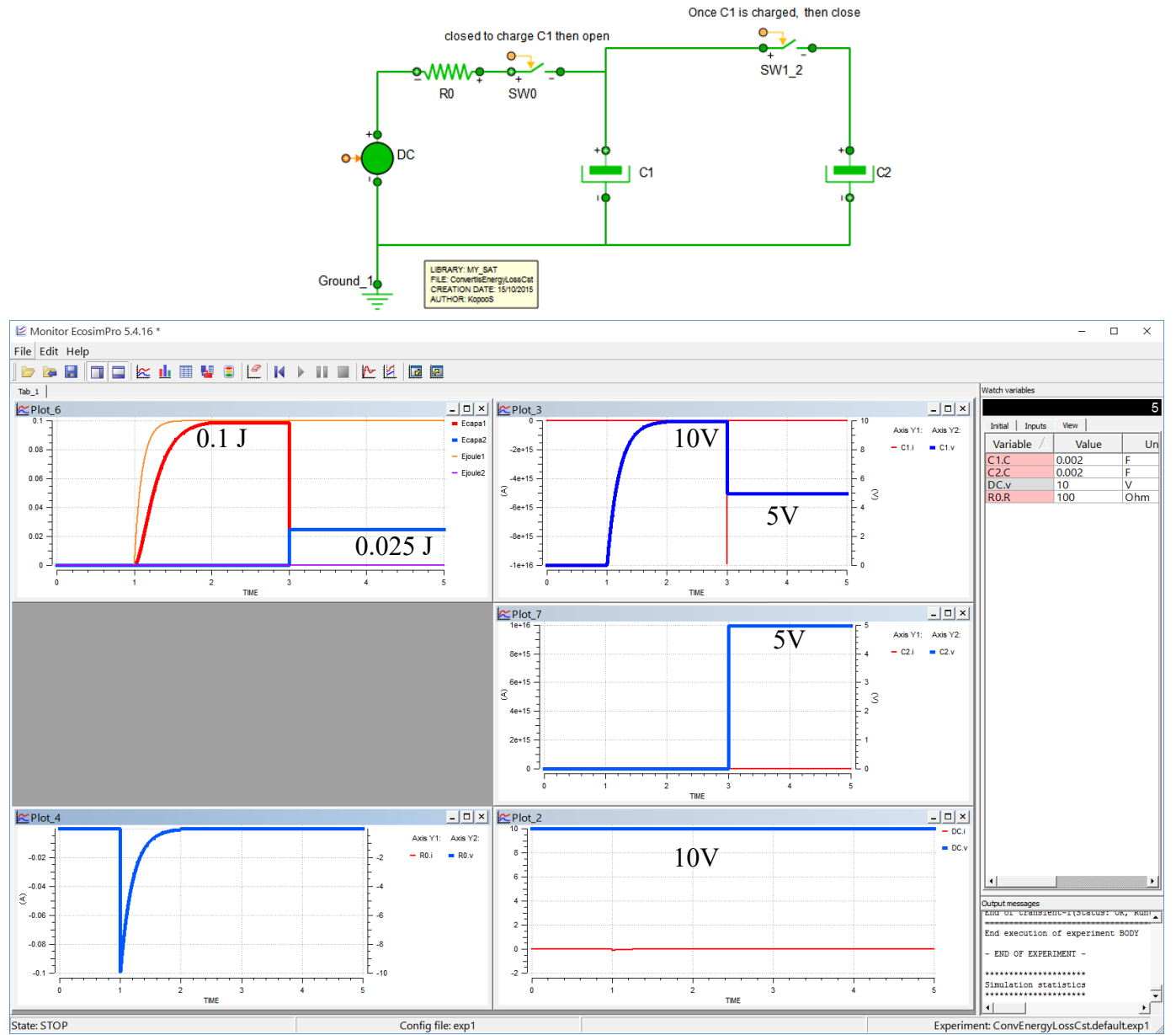

It is interesting to see that during the charge of C1, the energy (lost by Joule effect) into the resistor (whatever its resistance) and the one stored into the capacitor C1  $(=1/2 \text{ CV}^2)$  are the same and equal to 0.1 J its resistance) and the one stored into the capacitor C1 (= $1/2$  CV<sup>2</sup>) are the same and equal to 0.1 J.

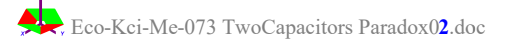

The voltage reached by C1 is 10 V.

So when C1 is discharged into C2 the voltage becomes 5 V for both as expected for a constant charge (=CV).

But more interesting is that when the switch SW1\_2 closes the energies into C1 and C2 become equal and So when C1 is discharged into C2 the voltage becomes 5 V for both as expected for a constant charge (=C'<br>But more interesting is that when the switch SW1\_2 closes the energies into C1 and C2 become equal and<br>each one is a **half the energy transferred from C1 to C2.** In the model there are no **apparent** damping, no parts for explaining that (it has been proven in the literature that the lost energy is converted into radiated EM power for ideal wires).

However, as pointed out by EcosimPro team, the ideal switch is not fully ideal because it remains a very **small resistance (Roff) when closed. When computing the joule effect losses in the switch, it is found to be exactly equal to the missing energy (with 0.05 J).**

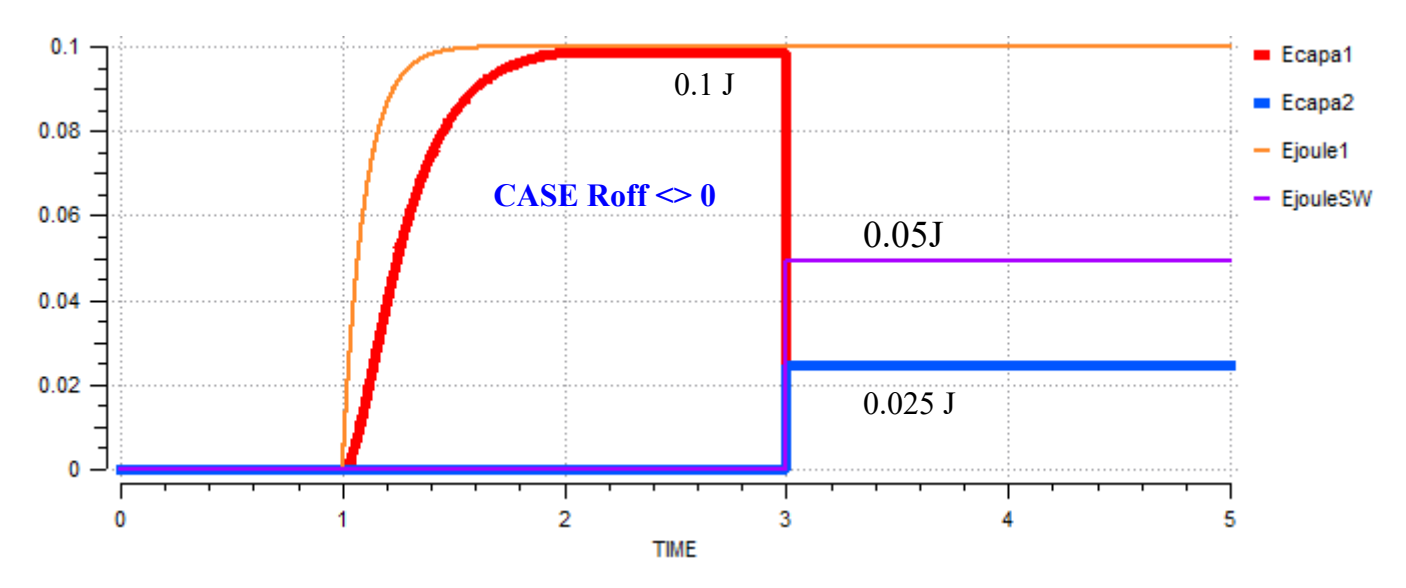

**An attempt to use a really null ideal Switch resistance (Roff=0) has been performed. A At the time of the**  switch SW1\_2 close at 3 s, an error occur (due to division by zero). This shows that it is mandatory in the model to have a not null circuit resistance.<br>One can mention, that in this particular case, the value of the energ **the model to have a not null circuit resistance.** 

**One can mention, that in this particular case, t the value of the energies in C1 and C2 a closes (and at time of the zero division) are already at their expected values.**

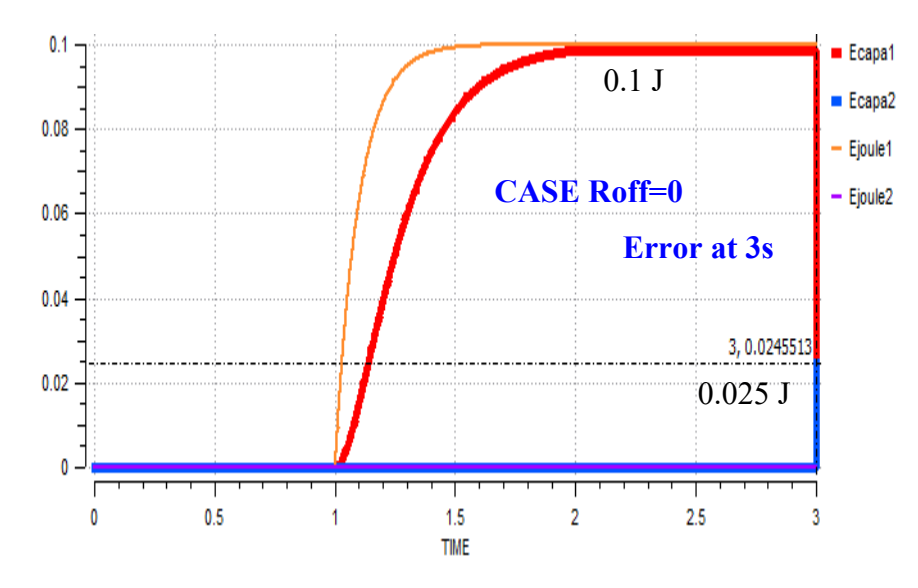

## **2. A more real model**

A resistor R1\_2 has been added between C1 and C2.

**21**/12/2015

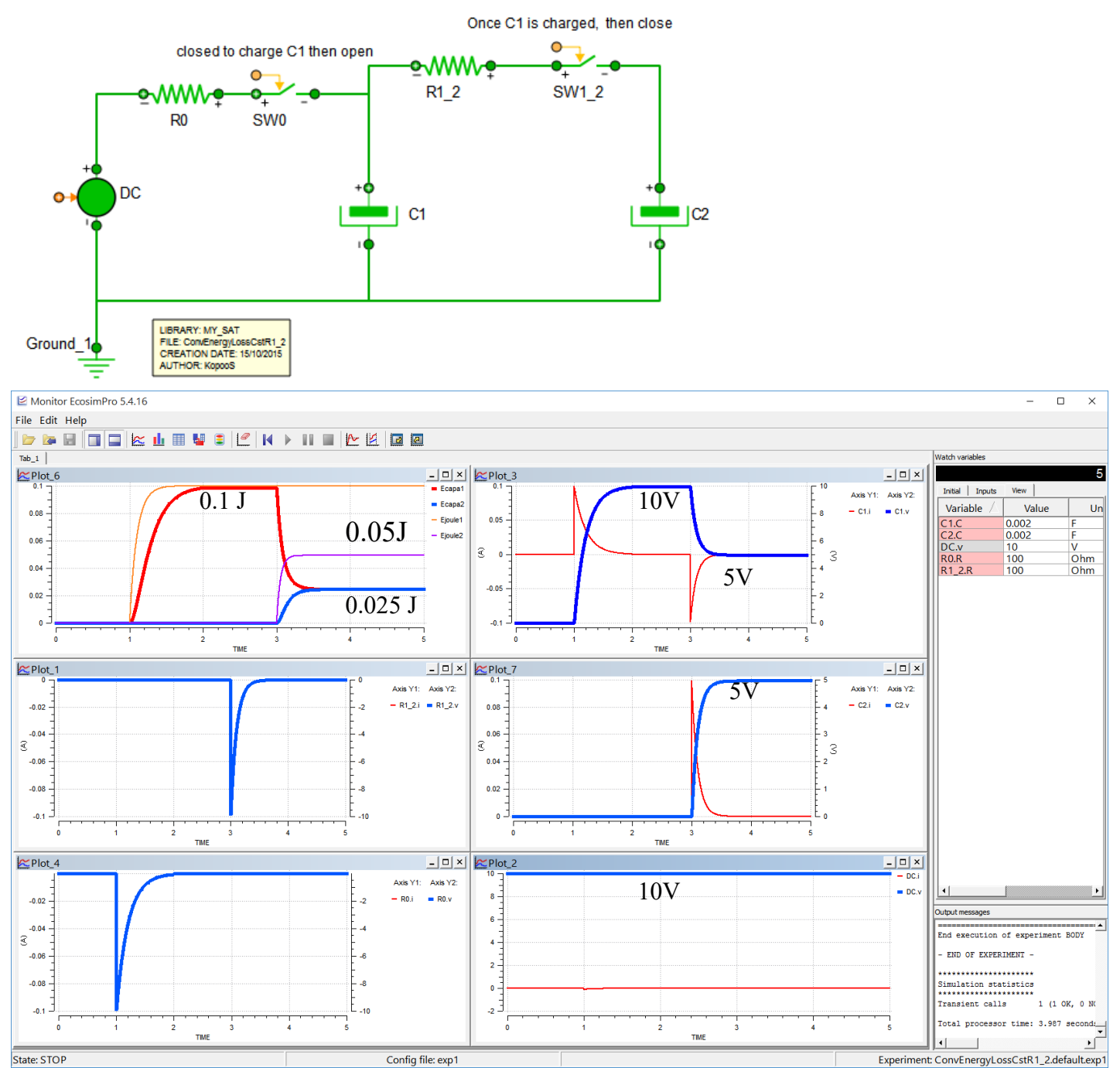

The results are the same as above, and the energy lost is now seen as Joule effect losses into the new resistor added :  $R1_2$  with Ejoule2= 0.05J.

## **3. Conclusion**

There are no paradox with EcosimPro for solving the "two capacitor paradox" because a full ideal **circuit without resistance cannot be simulated simulated.** *A possible turnaround could be to add possible the equations for the electro-magnetic losses at the switch (from the Poynting vector)...*

**The so called "ideal switch" is not so ideal because there are internal resistance. And without such resistance the model cannot run.** The so called "ideal switch" is not so ideal because there are internal resistance. And without such<br>resistance the model cannot run.<br>The major lesson is that charging a capacitor from a constant voltage source is a very b

**whatever the resistance in the circuit, with an energy efficiency of only 50%.**

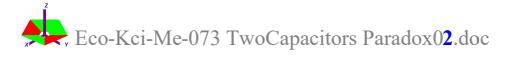

#### Page 4 / 4

## **Annex: Traceability**

### o Listing of the experiment

*/\*----------------------------------------------------------------------------------------- LIBRARY: MY\_SAT COMPONENT: ConvEnergyLossCst PARTITION: default EXPERIMENT: exp1 TEMPLATE: TRANSIENT CREATION DATE: 11/12/2015*

### *-----------------------------------------------------------------------------------------\*/ -- ' 11/12/2015 17:02:12* **EXPERIMENT** exp1 ON ConvEnergyLossCstR1\_2.default

**DECLS**

### **OBJECTS**

**INIT** *-- initial values for state variables*  $C1.v = 0$  $C2.v = 0$  **BOUNDS** *-- Set equations for boundaries: boundVar = f(TIME;...)* DC.s\_in.signal*[1]* = 10 **BODY** *-- creates an ASCII file with the results in table format -- REPORT\_TABLE("results.rpt", "\*") -- set the debug level (valid range [0,4])* DEBUG\_LEVEL= 1 *-- select default integration solver* IMETHOD= DASSL

 *-- Set flag to stop when bad numerical operation occurs (eg division by 0). By default do not stop.* setStopWhenBadOperation(FALSE) *-- set relative and absolute tolerance for DASSL solver (transient solver)*

### o Listing of the model

*-- Generated automatically by - EcosimPro - 5.4.16 USE ELECTRICAL VERSION "3.1.3" -- EL code of the schematic. -- The COMPONENT definition lines are blocked for edition. -- You can edit the parameters clicking over them. -- ' 11/12/2015 17:02:30* **COMPONENT ConvEnergyLossCstR1\_2 DECLS** REAL PowR0,PowR1\_2 REAL Ejoule1, Ejoule2, VR0, VR1\_2, VC1, VC2, dQ1, dQ2, Ecapa1, Ecapa2, Vin, Ecapa1check, Ecapa2check REAL EDC, ER0C1,ER1\_2C1C2**, EjouleSW TOPOLOGY**

 ELECTRICAL.Capacitor **C1**( is\_a C2)

 ELECTRICAL.Capacitor **C2**( C = 2000e-006 *-- Non default value.* )

ELECTRICAL.Ground **Ground\_1**

 ELECTRICAL.IdealSwitch **SW0**( is\_a SW1\_2)

 ELECTRICAL.IdealSwitch **SW1\_2**( Roff = 1e-015, *-- Non default value.* Gon = 1e-015 *-- Non default value.*

)

 ELECTRICAL.Resistor **R0**( is\_a R1\_2)

 ELECTRICAL.Resistor **R1\_2**(  $R = 1$ 

```
 ELECTRICAL.VoltageSignal DC
 CONNECT C1.e_p TO R1_2.e_n
  CONNECT C2.e_n TO C1.e_n
 CONNECT Ground 1.e_p TO C1.e_n
  CONNECT SW0.e_n TO C1.e_p
  CONNECT SW1_2.e_n TO C2.e_p
  CONNECT R0.e_p TO SW0.e_p
  CONNECT R0.e_n TO DC.e_p
  CONNECT R1_2.e_p TO SW1_2.e_p
  CONNECT DC.e_n TO Ground_1.e_p
INIT
  Ejoule1=0
   Ejoule2=0
  EDC=0 Ecapa1check=0
  Ecapa2check=0
CONTINUOUS
```
Vin=DC.e\_p.v-DC.e\_n.v

 REL\_ERROR = 1e-006 ABS\_ERROR = 1e-006 *-- set relative tolerance for algebraics solver (steady solver)* TOLERANCE = 1e-006 *-- when to report results*  REPORT\_MODE = IS\_STEP*--CINT CINT -- by default report at every CINT time or event detection* R0.R=100 R1\_2.R=100 SW0.b\_fire.signal*[1]*=FALSE SW1\_2.b\_fire.signal*[1]*=FALSE SW0.b\_fire.signal*[1]*=TRUE AFTER 1 SW0.b\_fire.signal*[1]=*TRUE AFTER 1<br>SW0.b\_fire.signal*[1]=*FALSE AFTER 2 SW1\_2.b\_fire.signal*[1]*=TRUE AFTER 3 *-- calculates a transient integration*  $TIME = 0$  $TSTOP = 5$  $CINT = 0.001$  **INTEG**() **END EXPERIMENT**

> VR0 = R0.e\_p.v  $VR1_2 =$  VC1 = C1.e\_p.v C1.e\_p.v-C1.e\_n.v VC2 = C2.e\_p.v C2.e\_p.v-C2.e\_n.v R0.e\_p.v-R0.e\_n.v R1\_2.e\_p.v-R1\_2.e\_n.v

#### **EjouleSW'=SW1\_2.e\_p.i\*\*2 \* SW1\_2.Roff EjouleSW'=SW1\_2.e\_p.i\*\*2**

*--Energy power supply* EDC'=Vin\* DC.e\_p.i *Energy power --power in resistors* PowR0=R0.e\_p.i\*\*2 \* R0.R PowR1\_2=R1\_2.e\_p.i\*\*2 \* R1\_2.R \* *--integration of resistance power = i V dt= R i² dt*  Ejoule1'=PowR0 Ejoule2'=PowR1\_2 *integration of resistance power* = *i* V dt<br>  $Ejoule2' = PowR0$ <br>  $Ejoule2' = PowR0$ <br>  $Ecepg$  formulae for capacitors (checke<br>  $Ecepa1 = 0.5*C1.C*VC1**2$ <br>  $Eceapa2 = 0.5*C2.C*VC2**2$ <br>  $integraion of capacity power = i V dt$ 

*--Energy formulae for capacitors (checked)* Ecapa1=0.5\*C1.C\*VC1\*\*2

- Ecapa2=0.5\*C2.C\*VC2\*\*2<br>--integration of capacitor power = i V dt= dQ\* V = C dV \* V<br>dQ1=C1.C\*VC1'
- dQ2=C2.C\*VC2' dQ1=C1.C\*VC1'
- Ecapa1check'= dQ1\*VC1
- Ecapa2check'= dQ2\*VC2
- *--Balances energies* ER0C1=Ejoule1+Ecapa1 *Balances* ER1\_2C1C2=Ejoule2+Ecapa1+Ecapa2

**END COMPONENT END**